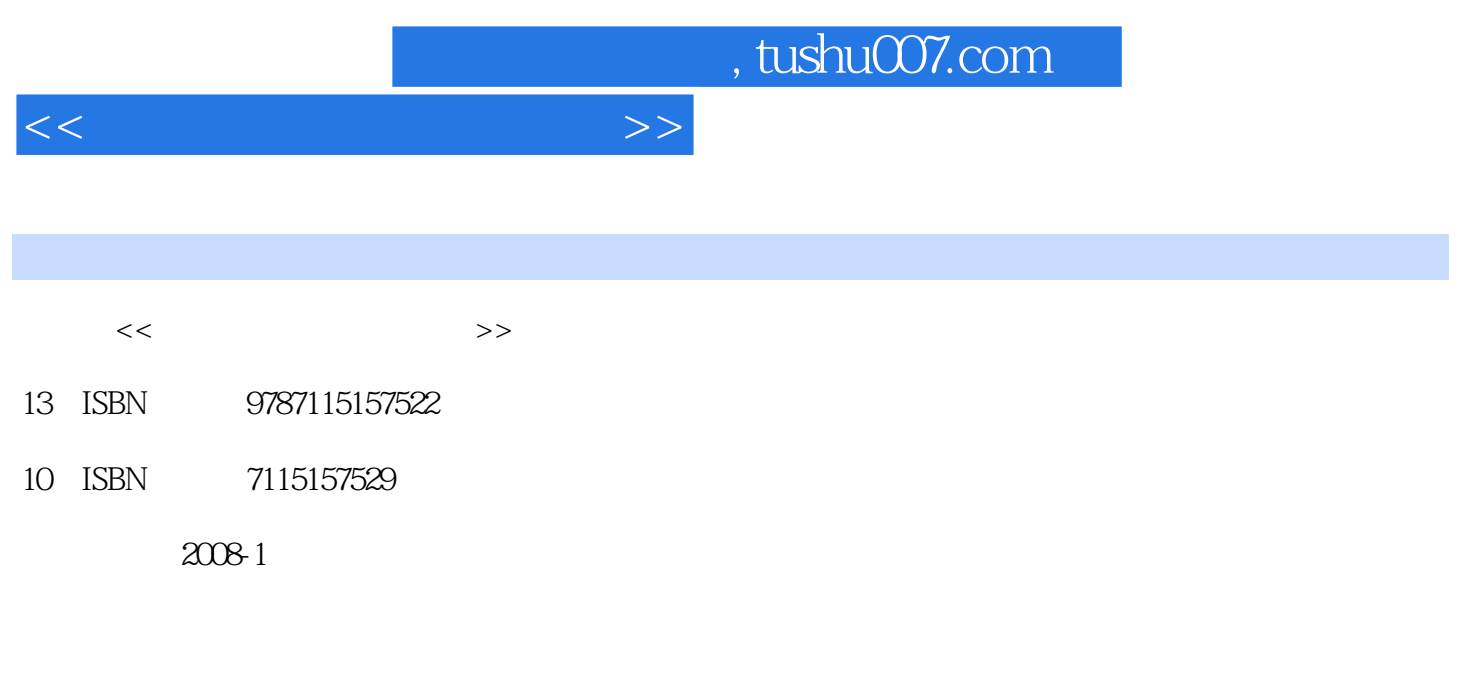

页数:256

PDF

更多资源请访问:http://www.tushu007.com

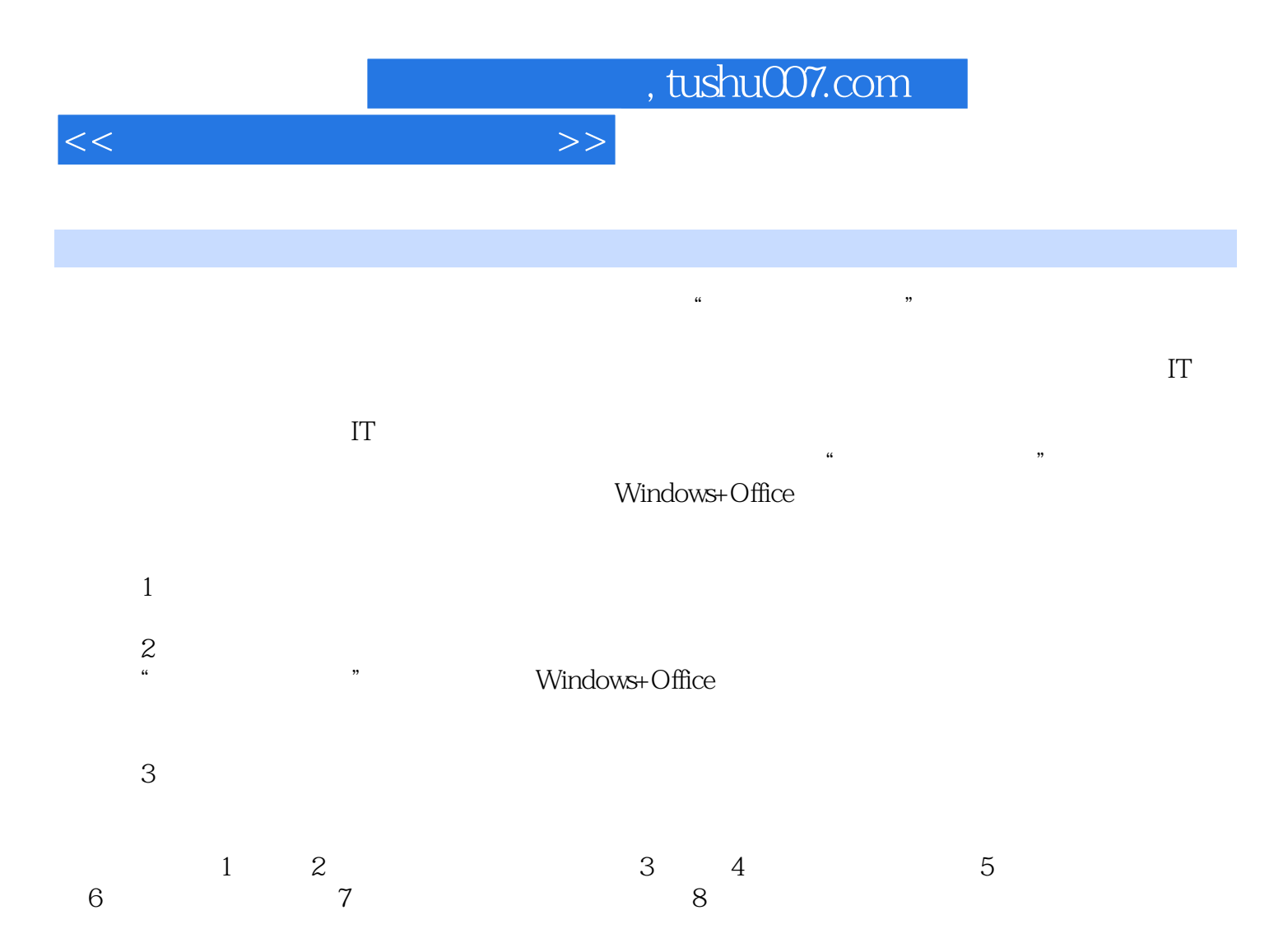

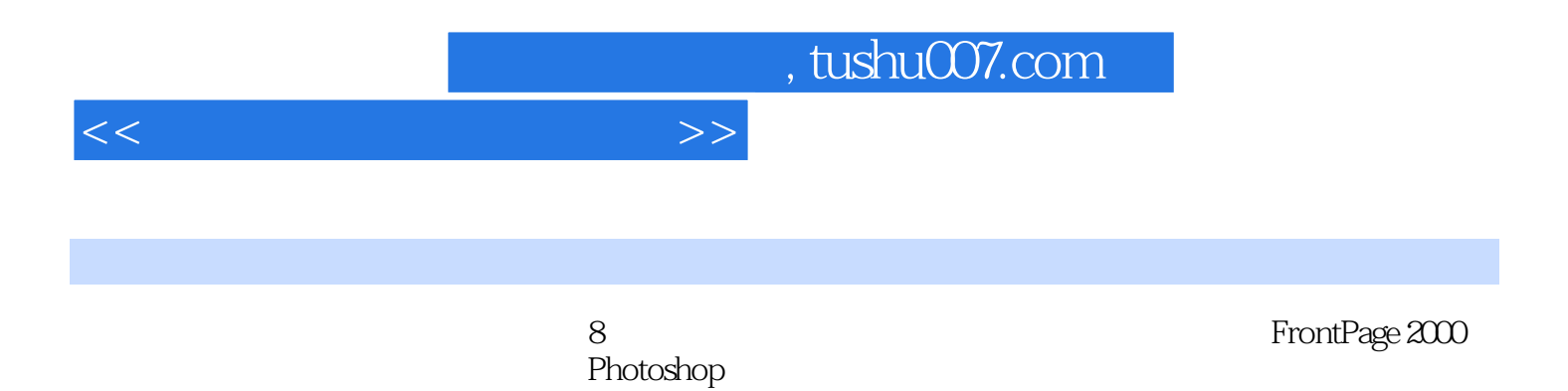

 $1.1$   $1.1$   $1.1.2$ 1.1.3 1.1.4 1.1.4 1.1.5 OSI 1.2 Internet 1.2.1 Internet 1.2.2 TCP/IP 1.2.3 IP 1.3 IE 1.3.1 IE 1.32 IE 1.33 1.34 1.35 IE 1.4 1.4.1 1.4.2 1.4.3 Outlook Express 1.5 Internet 2 FrontPage 2000 2.1 FrontPage 2000 2.1.1 FrontPage 2000 2.1.2 FrontPage 2000 2.1.3 FrontPage 2000 2.2  $2.21$  2.2.2 2.3  $2.3$  2.3.1 2.3.2  $233$  2.34  $235$  2.36  $237$ 2.38 2.39 2.4 2.41 DHTML 2.4.2 FrontPage 2.4.3 2.5 HTML 2.5.1 HTML 2.5.2 HTML 2.5.3 HTML 2.6 2.6.1 2.6.2  $3 \quad 31 \quad 31$   $31.1 \quad 31.2$  $31.3$   $31.4$   $31.5$   $32$  $321$   $322$   $323$ 4 Photoshop 4.1 Photoshop 4.1.1 4.1.2 4.1.3 2 1.4 1.4 2 Photoshop 7.0的主要工具和编辑操作 4.2.1 创建选区 4.2.2 编辑选区 4.2.3 编辑图像 4.3 图层、通道、  $431$   $432$   $433$   $44$   $45$   $451$ 4.5.2 4.5.3 " " " 5  $5.1$   $5.1$   $5.1.1$   $5.1.2$  $5.2$   $5.21$   $5.22$   $5.3$  $5.31$   $5.32$   $5.33$  $5.34$   $5.4$   $5.4$   $5.41$   $5.42$  $5.5$   $5.51$   $5.52$  $56$   $561$   $562$  $61$  6.1.1 6.1.2 CPU 6.1.3 6.1.4 6.1.5 6.1.6 6.1.7 6.2 6.2.1 6.2.2 BIOS CMOS 6.2.3 6.2.4 6.2.4  $63$  6.4  $64$  6.41  $642$  Ghost 统克隆工具 6.4.3 微机故障处理 第7章 常用工具软件的使用 7.1 Windows操作系统优化工具 7.1.1 Windows 7.1.2 7.1.3 7.2 7.1.3 7.2.1 WinRAR 7.2.2 WinZip 7.3 7.3.1 1.1.1 VVIII.COWS 1.1.2 1.1.5 1.1.5 1.2<br>7.2.1 WinRAR 7.2.2 WinZip 7.3 7.3.1 1.5<br>HyperSnap-DX 7.3.2 7.4 ACDSee 7.5 7.5.1  $7.52$   $7.53$   $8$  $81$  8.1.1 6.1.2 8.1.3 8.1.3 8.1.4 8.2 8.2.1 8.2.2  $8.23$   $8.24$   $8.25$ 

8.2.6 部分流行病毒列表 8.3 计算机道德与伦理 参考文献

<<计算机维护与网页设计>>

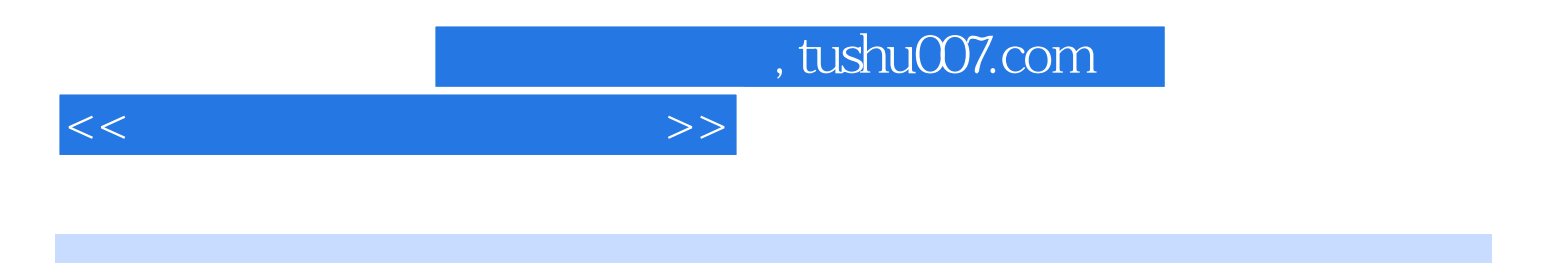

本站所提供下载的PDF图书仅提供预览和简介,请支持正版图书。

更多资源请访问:http://www.tushu007.com